## **Inhalt**

Umbenennen

Symbol:

**The Contract of Street** 

Neu

 $\begin{array}{c} \mathbb{H}^1 \times \mathbb{H}^1 \times \mathbb$ 

Anzeigename: Ulrikes Gruppe

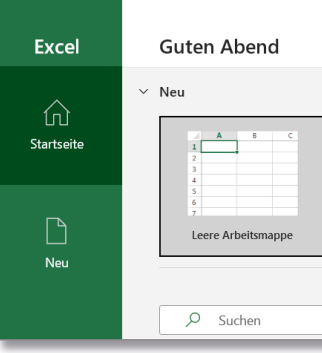

**AOOOA!AOHDR** ▔▁▁▁<br>▔▁▁▁▁▁▁▁▁▁▁▁▁▁▁<br>▔▔▔▔▔▔  $FQ$  $T$  $B$  $FQ$  $FQ$  $FQ$  $\circ$ 

KTEDZE

 $OK$ 

 $\overline{? \times}$ 

Abbrechen

Einfache Rechnung

Bestandsliste mit Hervorh.

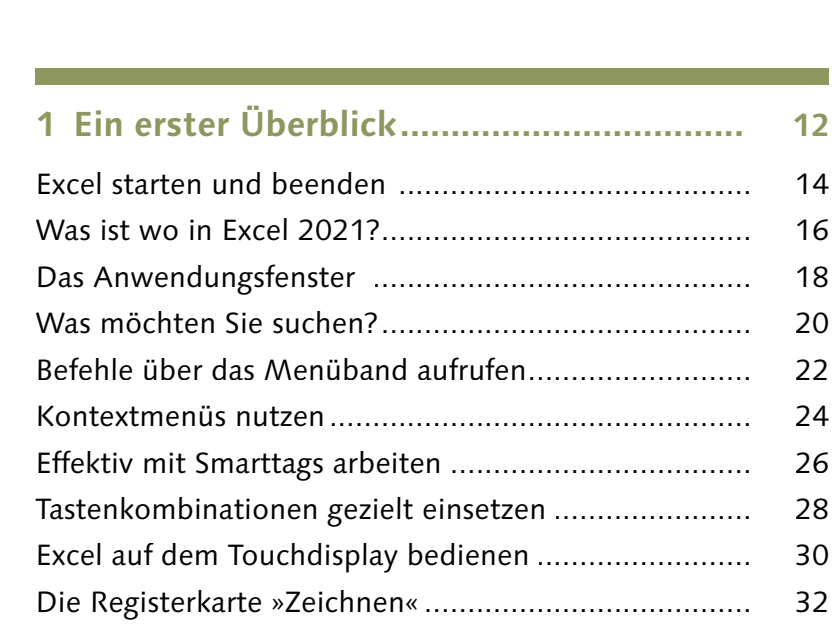

Vorwort......................................................................

Vorlagen und Beispieldateien......................................

4

5

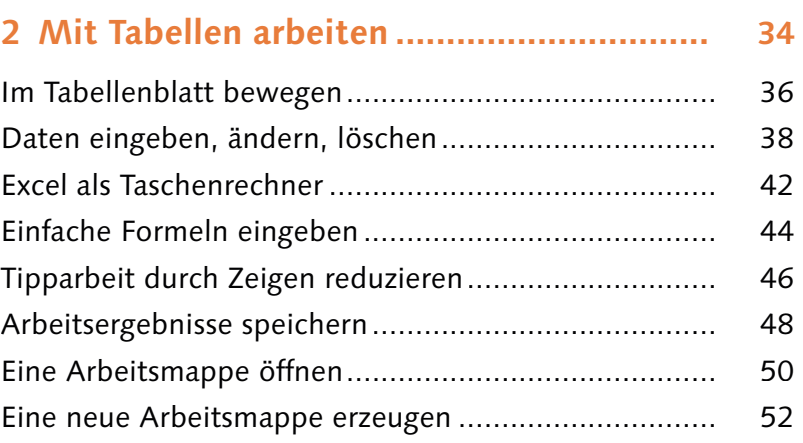

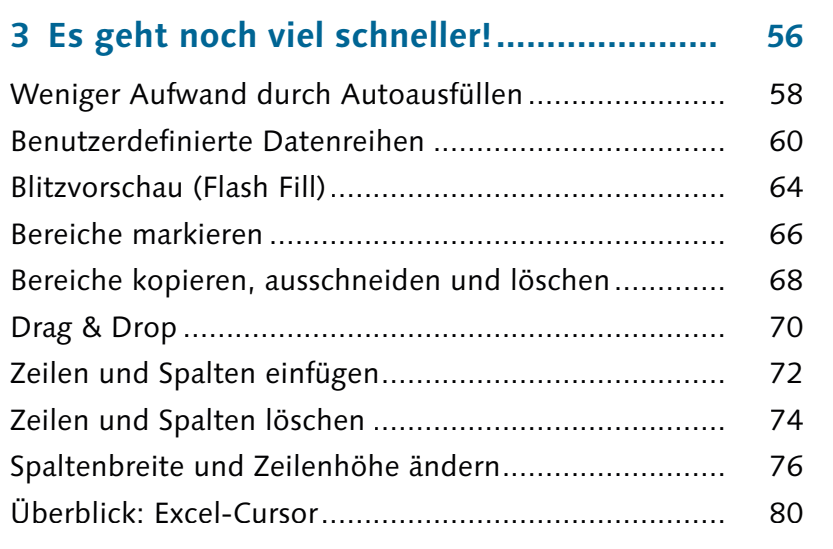

#### 150,00 €  $\parallel$  Einfügen  $150,00 \in$ 白<sub>床除</sub>身  $\boxed{2.100,00 \in \mathbb{R}}$ 面白白 Quartal Werte einfügen  $1.500,00 \in$ 白鼠吃 300,00  $\epsilon$ 150,00 € Weitere Einfügeoptionen 150,00€ 岁总总表  $2.100,00 \in$  $\hat{\mathbb{R}}$  (Strg)  $\star$

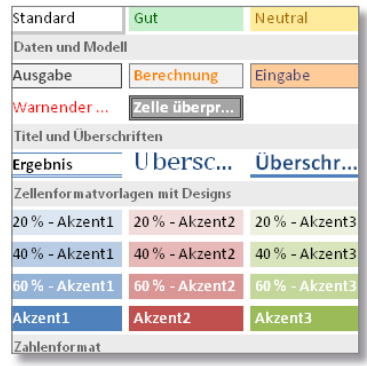

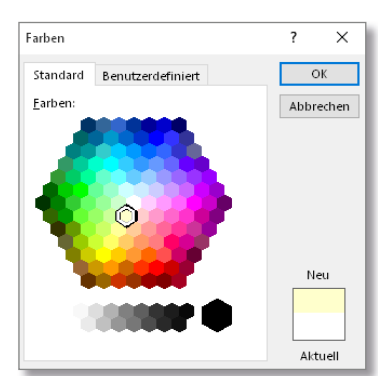

## **4 Tabellen professionell gestalten............... 82**

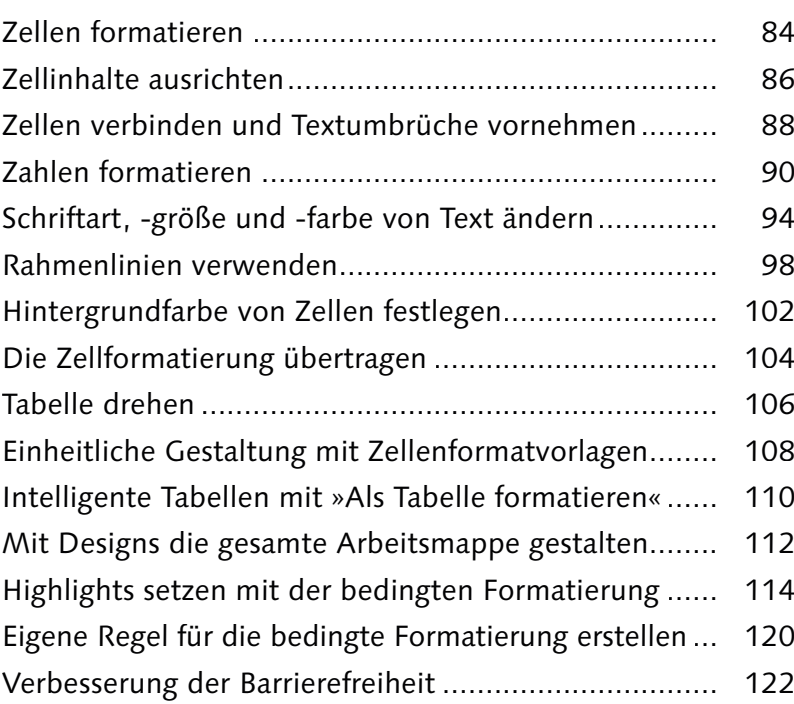

# Drucken Exemplare: 骨

Drucken

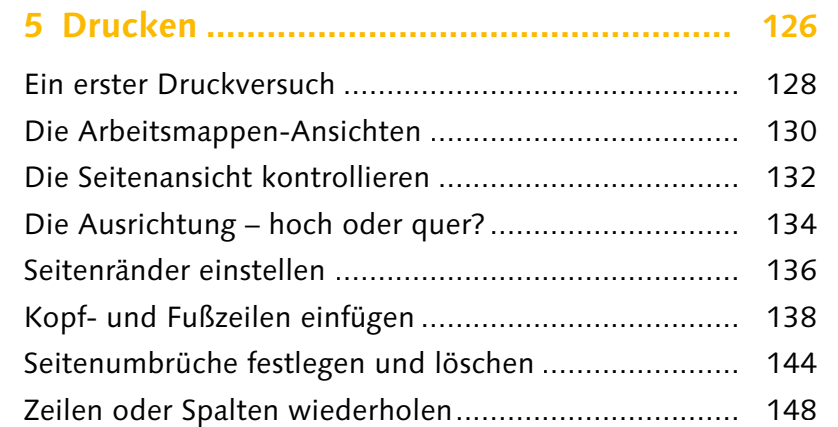

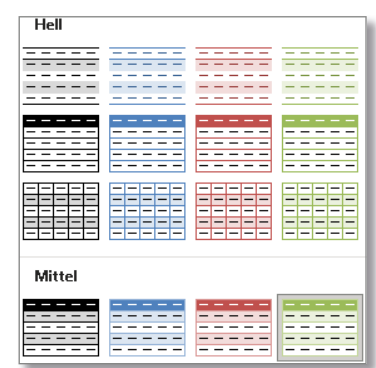

=LET(Variablenname; Wert; Berechnung)

=LET(x;10;x+11) ergibt 21

=LET(Variablenname 1; Wert 1;

Variablenname 2; Wert 2; Berechnung)

=LET(x;10;y;11;x+y) ergibt 21

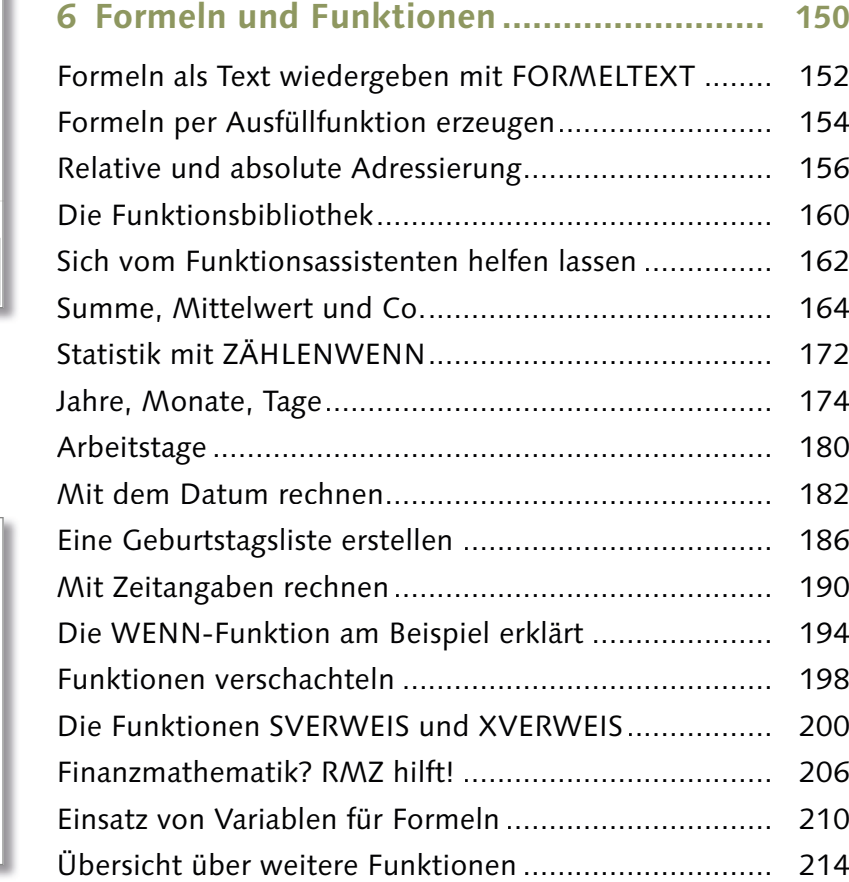

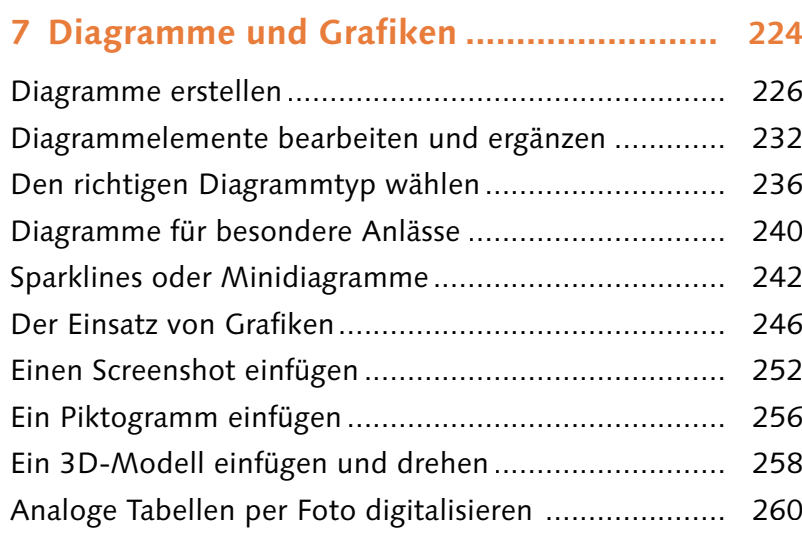

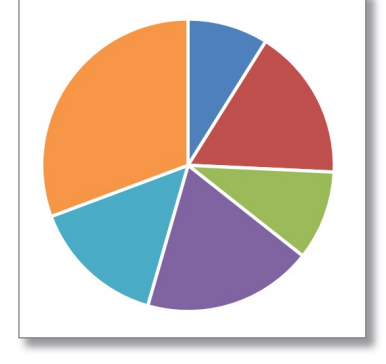

#### Link senden  ${\sf Feier.xlex}$ Jeder mit dem Link kann bearbeiten > E evaheise2110  $\times$ Weitere hinzufügen (i) evaheise2110 ist außerhalb Ihrer  $\mathscr{D}\vee$ Organisation. Liebe Eva, bitte ergänze die Einkaufsliste für unsere Abteilungsfeier. Vielen Dank.

### **8 Arbeitsmappen umfangreich nutzen ........ 262**

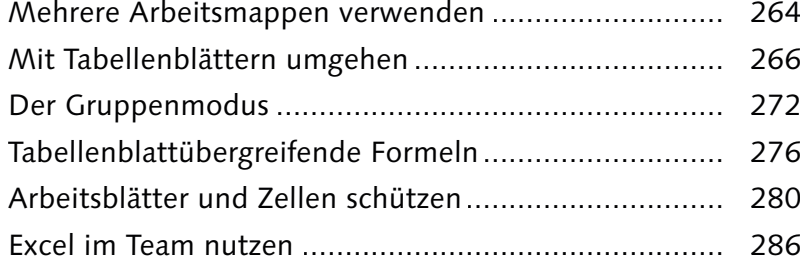

### **9 Listen gekonnt auswerten........................ 288**

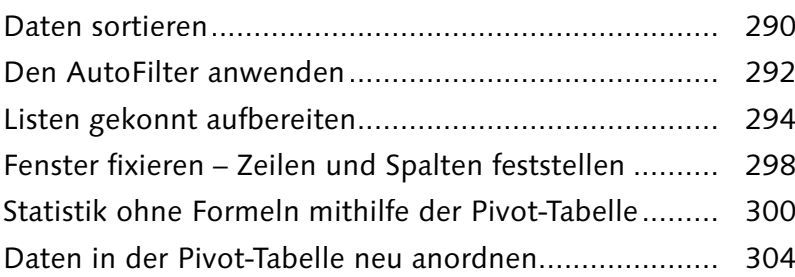

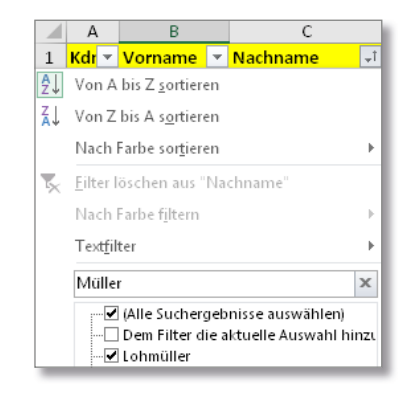

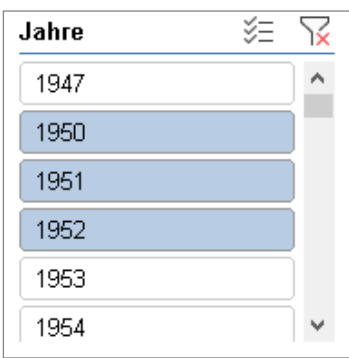

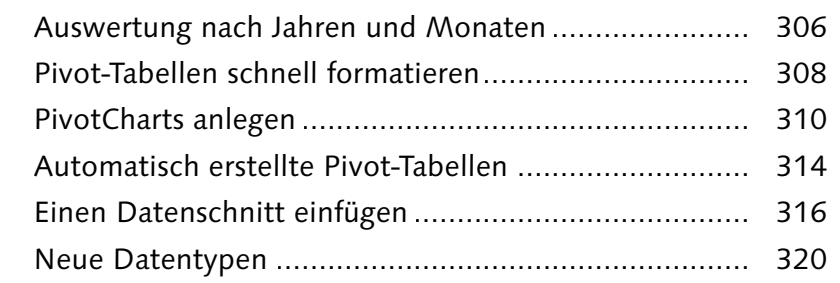

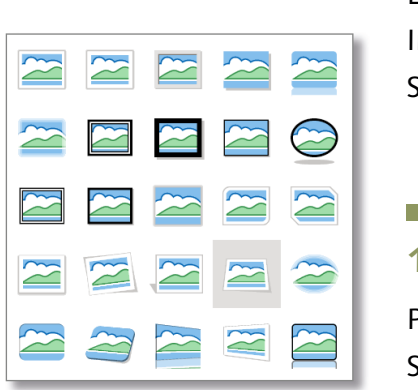

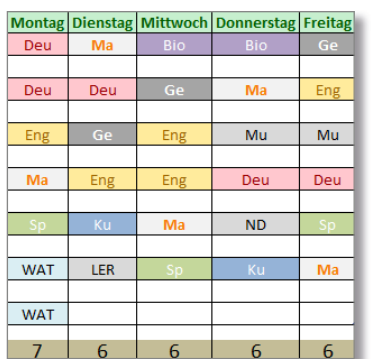

# **10 Zusammenarbeit mit anderen Apps ....... 322**

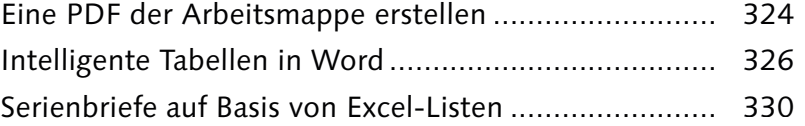

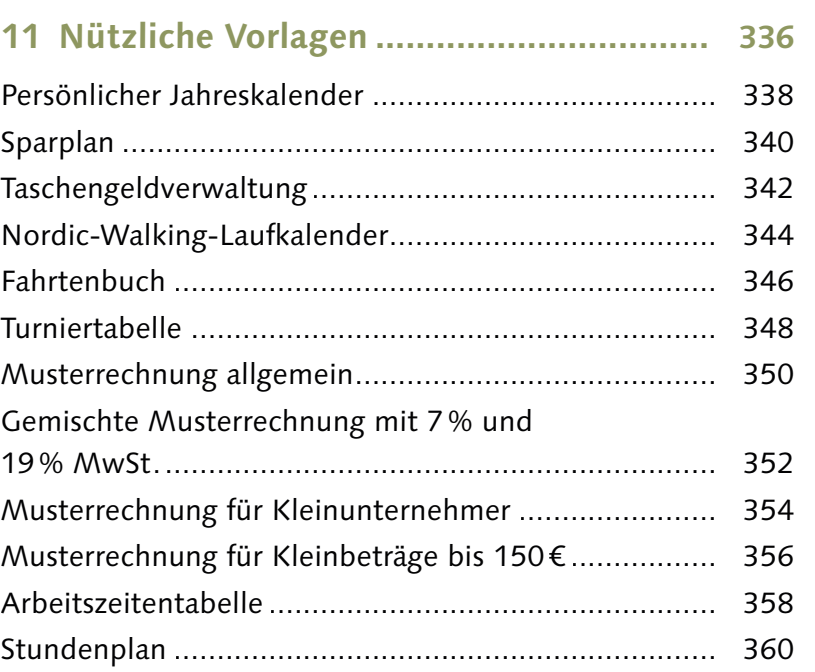

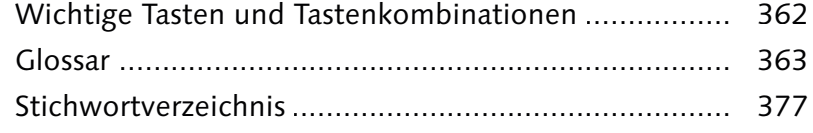

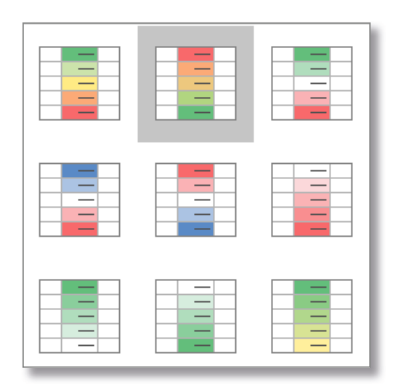

**Inhalt**

Diese Leseprobe haben Sie beim de edv-buchversand.de heruntergeladen. Das Buch können Sie online in unserem Shop bestellen.

**Hier zum Shop**